# Lecture 20: NoSQL II

## Monday, April 13, 2015

### **Announcements**

- Today: MapReduce & flavor of Pig
- Next class: Cloud platforms and Quiz #6
- HW #4 is out and will be due 04/27
- Grading questions:
	- Class participation
	- Homeworks
	- Quizzes
	- Class project

### **"Data Systems" Landscape**

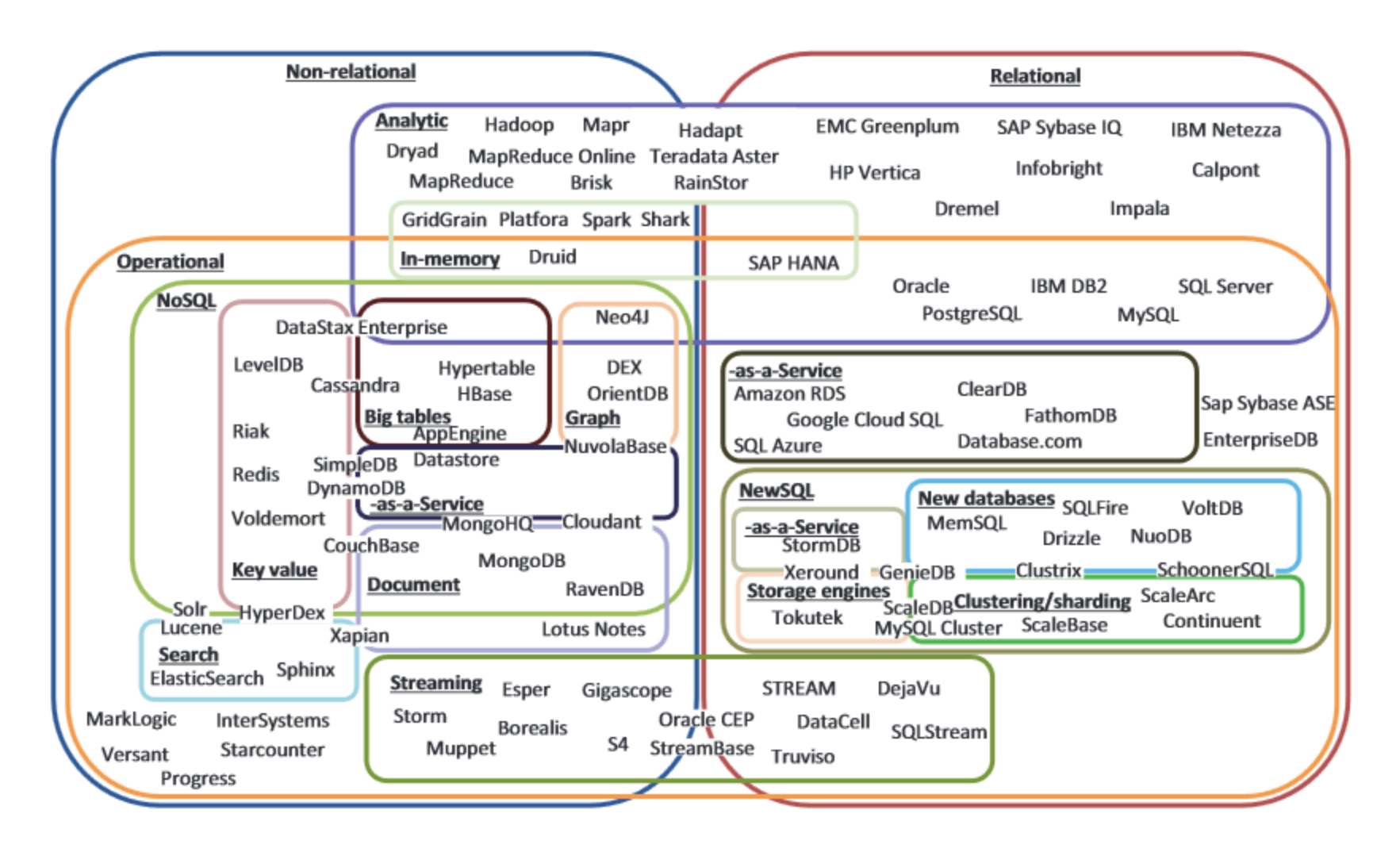

Source: Lim et al, "How to Fit when No One Size Fits", CIDR 2013.

### **Data Systems Design Space**

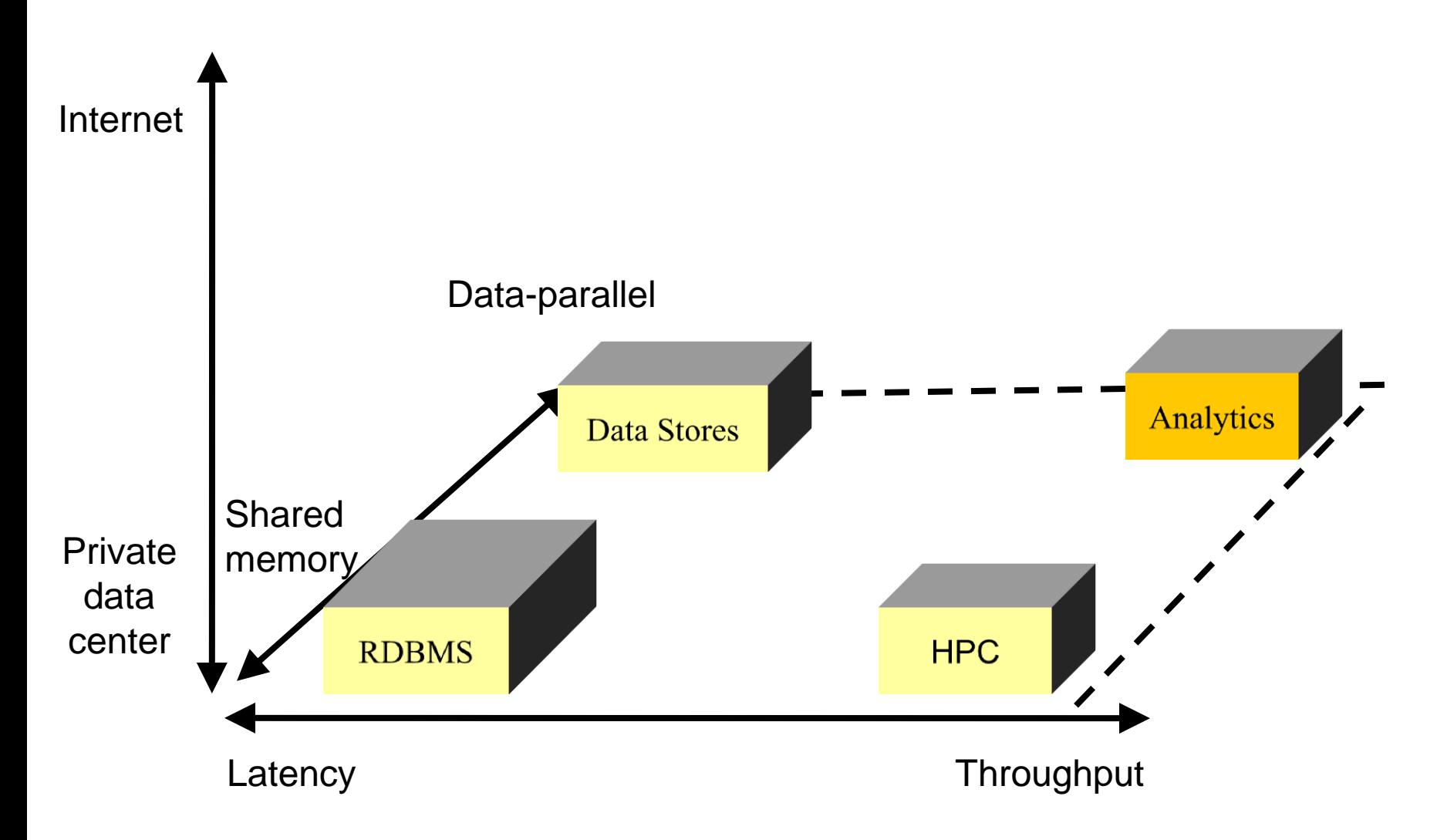

Source: Adapted from Michael Isard, Microsoft Research.

### **MapReduce**

- MapReduce = high-level programming model and implementation for large-scale parallel data processing
- Inspired by primitives from Lisp and other functional programming languages
- History:
	- 2003: built at Google
	- 2004: published in OSDI (Dean & Ghemawat)
	- 2005: open-source version Hadoop
	- 2005 2014: very influential in DB community

### **MapReduce Literature**

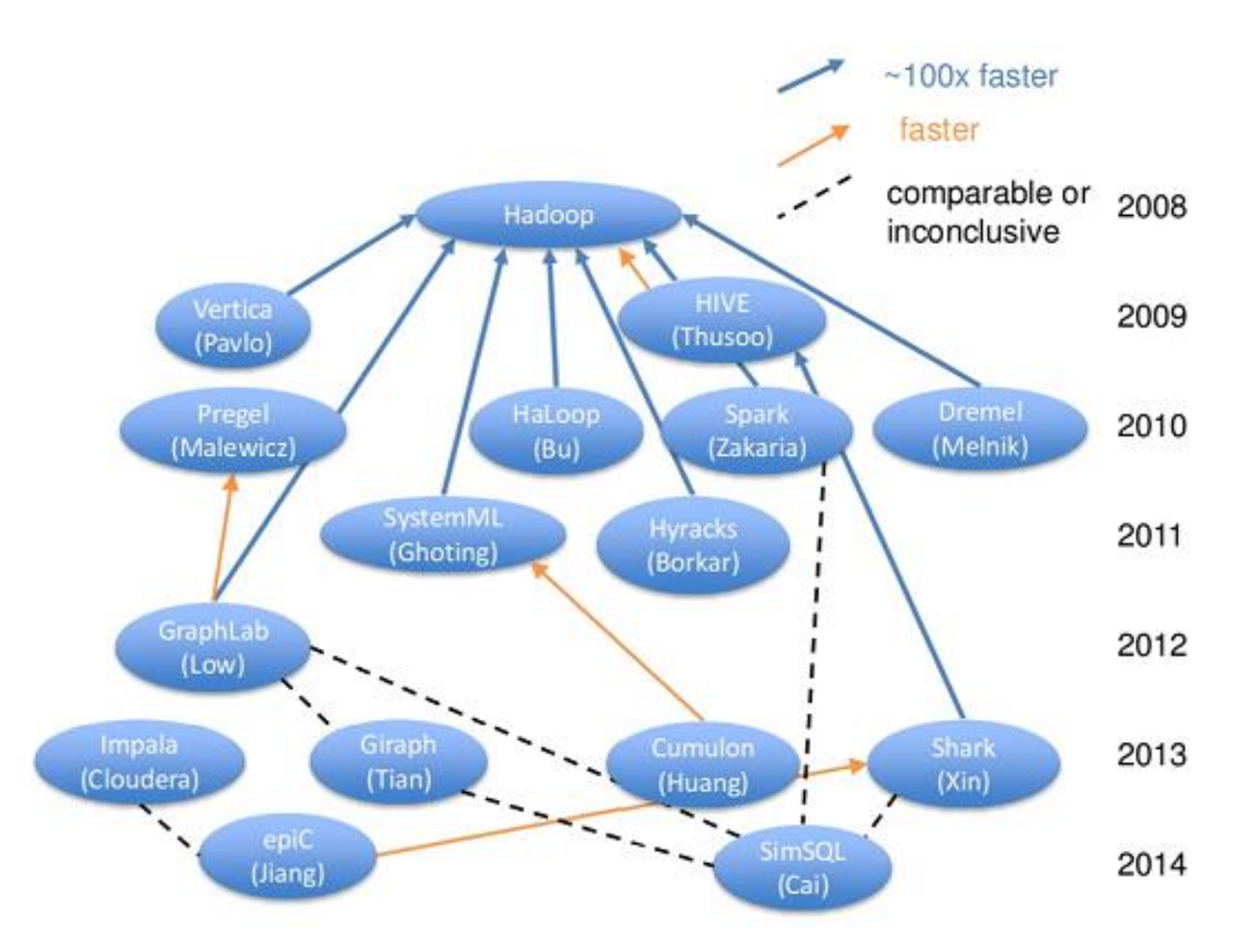

Source: David Maier and Bill Howe, "Big Data Middleware", CIDR 2015.

### **Data Model**

MapReduce knows files!

```
A file = a bag of (key, value) pairs
```
A MapReduce program:

- Input: a bag of (inputkey, value) pairs
- Output: a bag of (outputkey, values) pairs

### **Step 1: Map Phase**

- User provides the map function:
	- Input: one (input key, value) pair
	- Output: bag of (intermediate key, value) pairs
- MapReduce system applies the map function in parallel to all  $($ input key, value) pairs in the input file
- Results from the Map phase are stored to disk and redistributed by the intermediate key during the Shuffle phase

### **Step 2: Reduce Phase**

- MapReduce system groups all pairs with the same intermediate key, and passes the bag of values to the Reduce function
- User provides the Reduce function:
	- Input: (intermediate key, bag of values)
	- Output: bag of output values
- Results from Reduce phase stored to disk

### **Canonical Example**

Pseudocode for counting the number of occurrences of each word in a large collection of documents

```
map(String key, String input value):
  // key: document name
  // input value: document contents
  for each word in input value:
      EmitIntermediate(word, "1");
reduce(String inter key, Iterator inter values):
  // inter_key: a word
  // inter values: a list of counts
  int sum = 0;
  for each value in inter values:
      sum += ParseInt(value);
  EmitFinal(inter key, sum);
```
Source: Adapted from "MapReduce: Simplified Data Processing on Large Clusters" (original MapReduce paper).

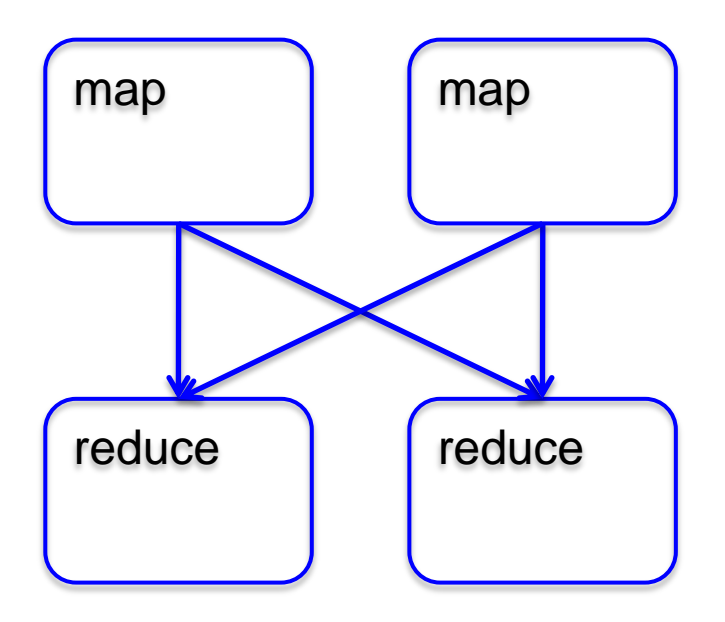

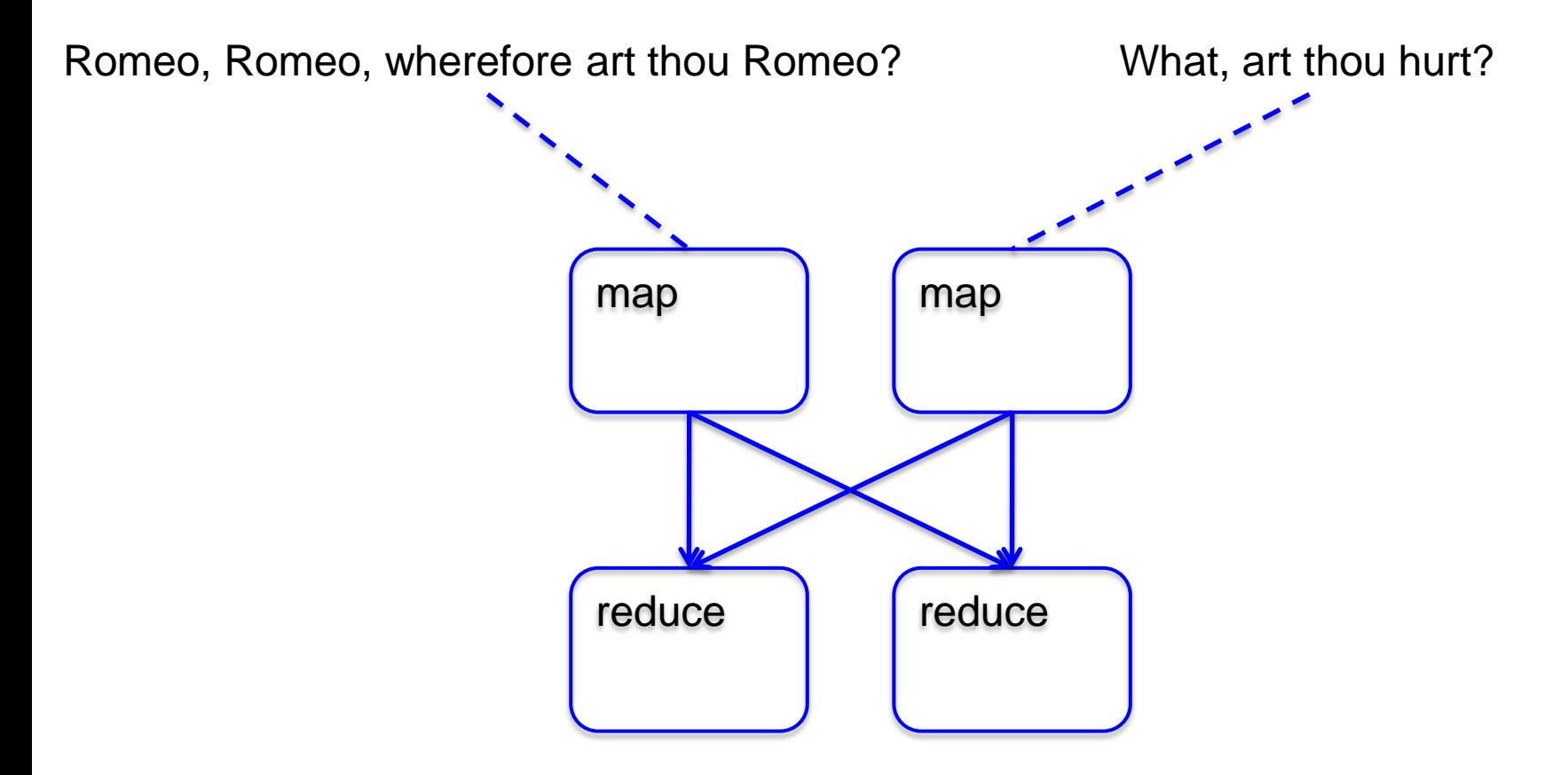

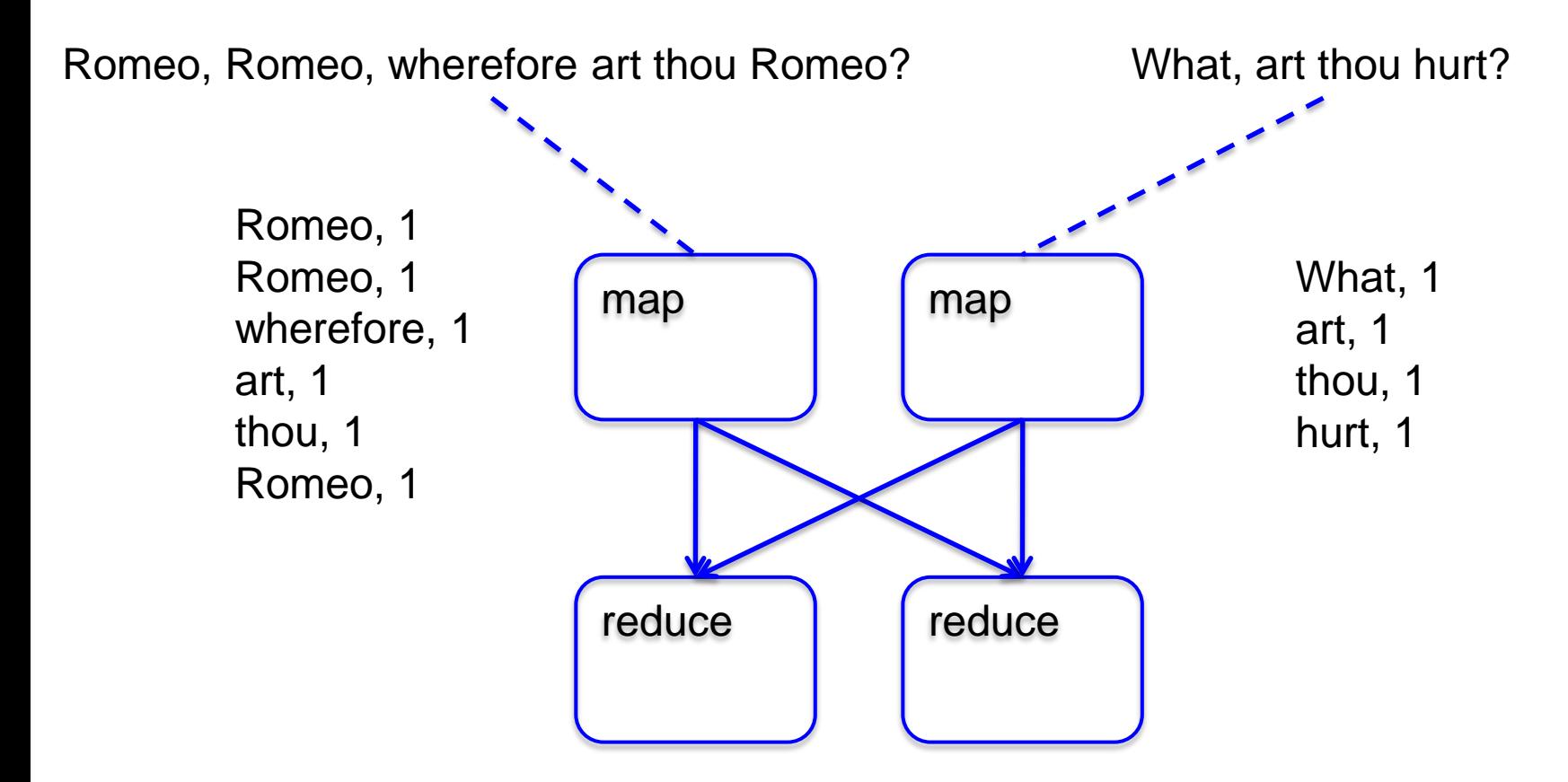

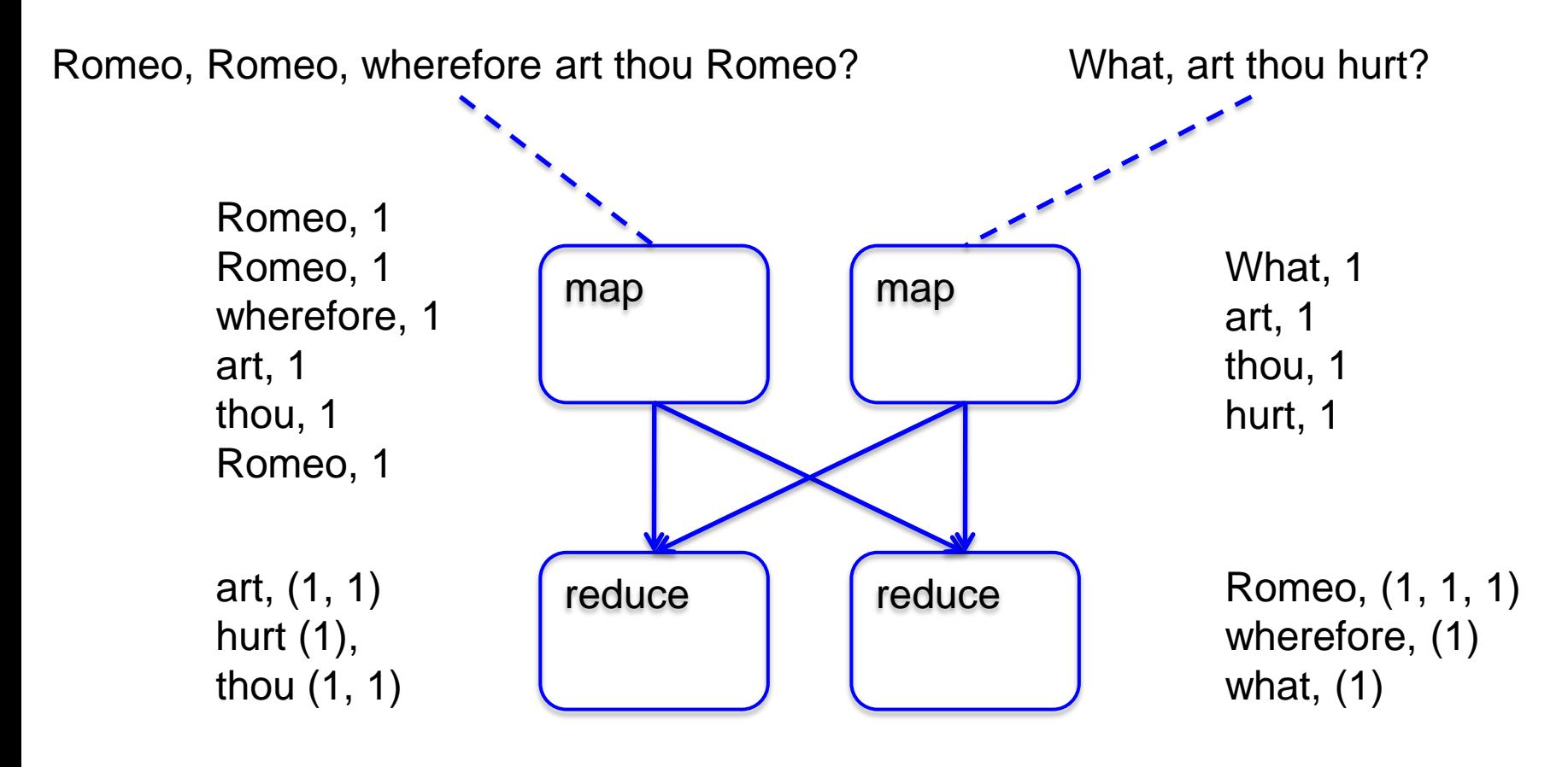

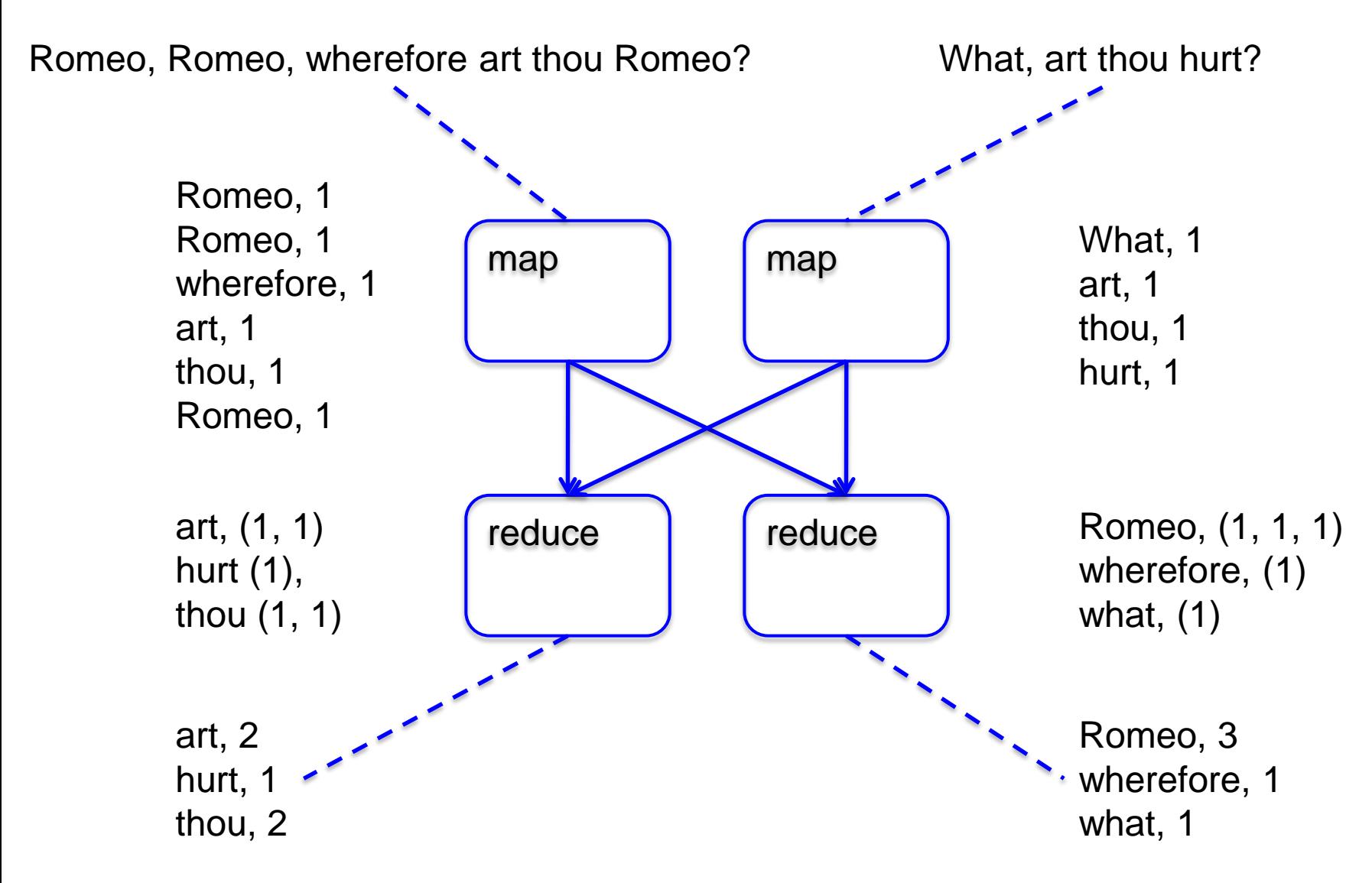

### **Rewritten as SQL**

Documents(document\_id, word)

```
SELECT word, COUNT(*)
FROM Documents
GROUP BY word
```
Observe:  $Map + Shuffle Phases = Group By$ Reduce Phase = Aggregate

More generally, each of the SQL operators that we have studied can be implemented in MapReduce

Employees(emp\_id, last\_name, first\_name, dept\_id) Departments(dept\_id, dept\_name)

SELECT \* FROM Employees e, Departments d WHERE e.dept\_id = d.dept\_id

Employees(emp\_id, emp\_name, dept\_id)

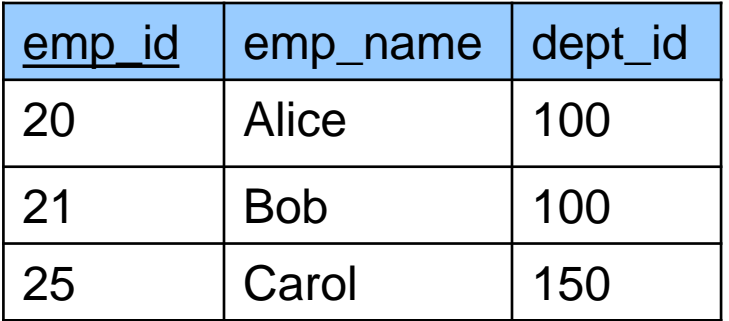

Departments(dept\_id, dept\_name)

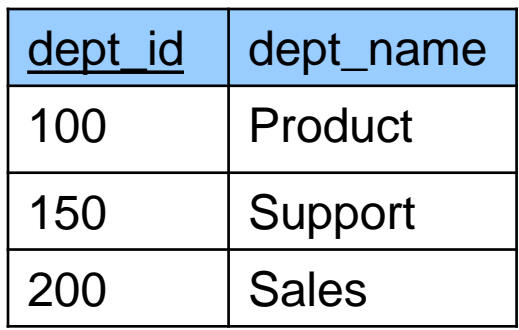

SELECT e.emp\_id, e.emp\_name, d.dept\_id, d.dept\_name FROM Employees e, Deparments d WHERE e.dept\_id = d.dept\_id

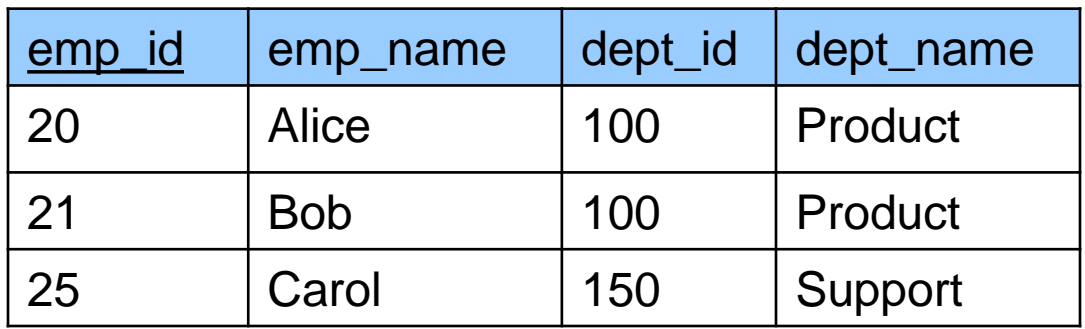

Employees(emp\_id, emp\_name, dept\_id)

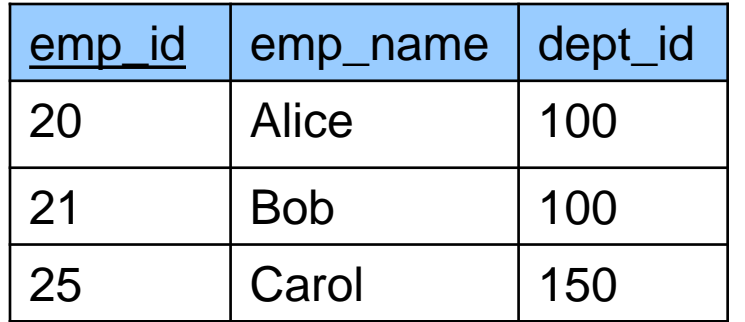

#### **Input:**

Employee, 20, Alice, 100 Employee, 21, Bob, 100 Employee, 25, Carol, 150 Departments, 100, Product Departments, 150, Support Departments, 200, Sales

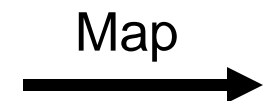

Departments(dept\_id, dept\_name)

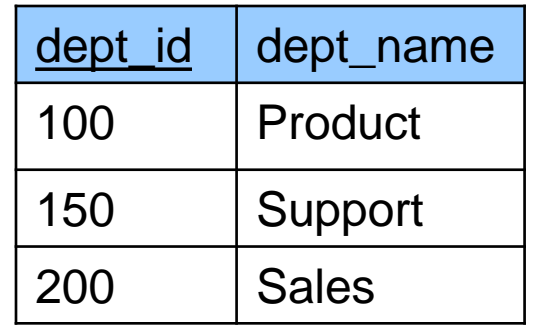

#### **Output:**

k=100,v=(Employee, 20, Alice, 100) k=100,v=(Employee, 21, Bob, 100) k=150, v=(Employee, 25, Carol, 150) k=100, v=(Departments, 100, Product) k=150, v=(Departments, 150, Support) k=200, v=(Departments, 200, Sales)

Employees(emp\_id, emp\_name, dept\_id)

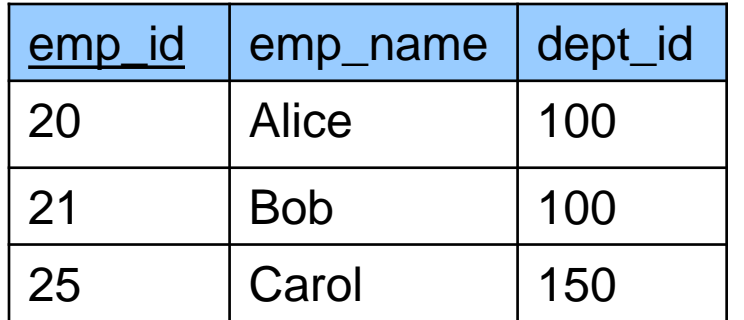

Departments(dept\_id, dept\_name)

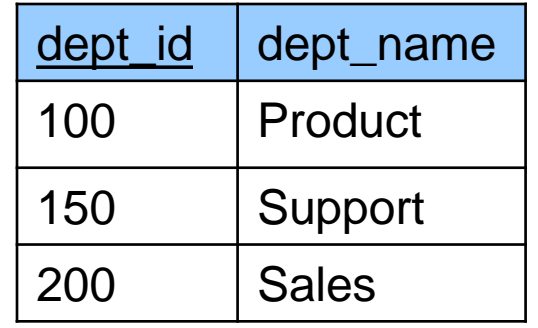

#### Reduce **Input:** k=100,v=[(Employee, 20, Alice, 100), (Employee, 21, Bob, 100), (Departments, 100, Product)] k=150, v=[(Employee, 25, Carol, 150), (Departments, 150, Support)] k=200, v=[(Departments, 200, Sales)]

**Output:**

20, Alice, 100, Product 21, Bob, 100, Product 25, Carol, 150, Support

### **Hadoop on One Slide**

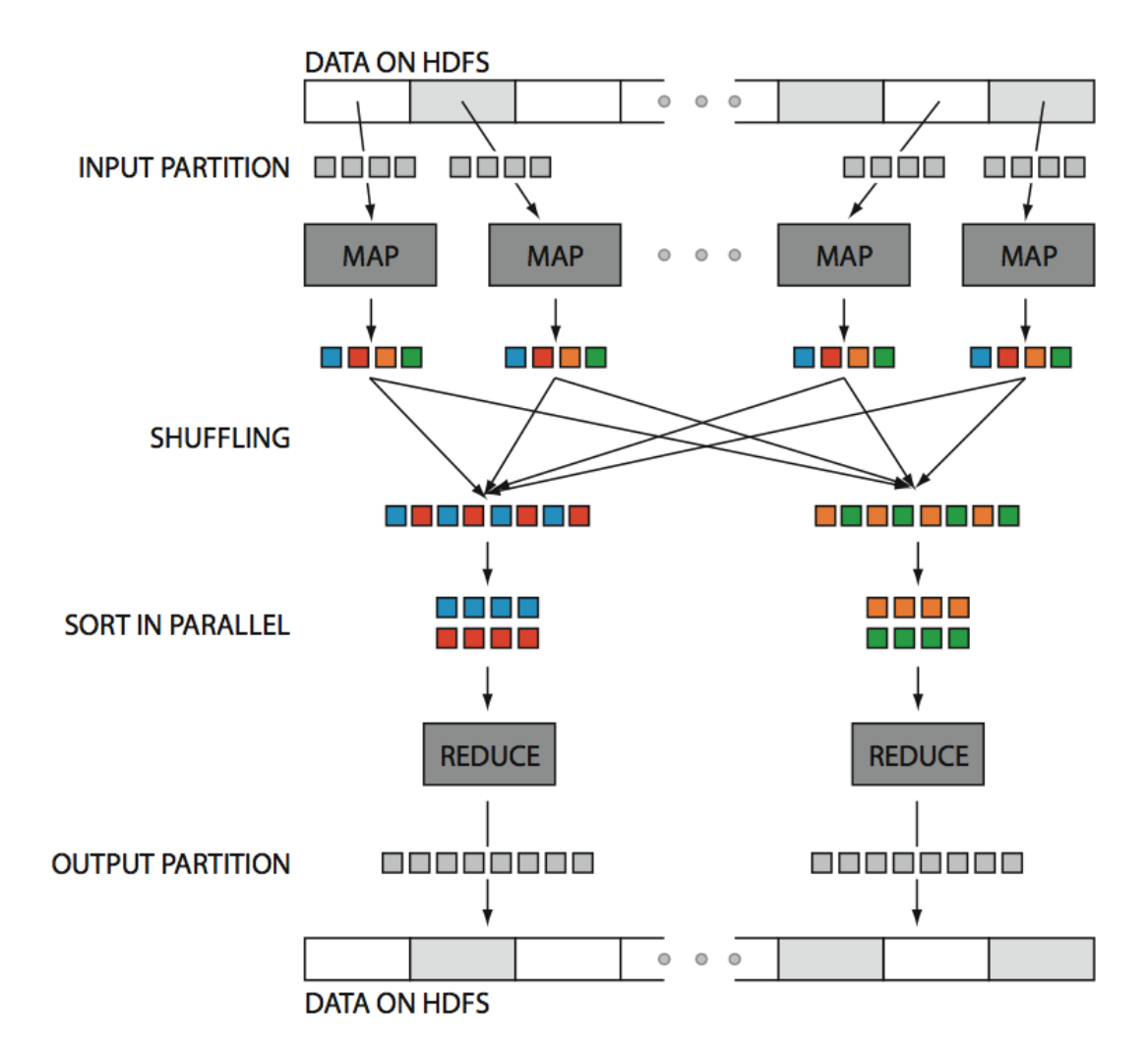

Source: Huy Vo, NYU Poly

### **MapReduce Internals**

- Single master node
- Master partitions input file by key into **M splits** (> servers)
- Master assigns **workers** (=servers) to the **M map tasks**, keeping track of their progress
- Workers write their output to local disk, partition into **R regions** (> servers)
- Master assigns workers to the **R reduce tasks**
- Reduce workers read regions from the map workers' local disks

### **Key Implementation Details**

- Worker failures:
	- Master pings workers periodically, looking for stragglers
	- When straggle is found, master reassigns splits to **other**  workers
	- Stragglers are a main reason for slowdown
	- Solution: pre-emptive backup execution of last few remaining in-progress tasks
- Choice of M and R:
	- Larger than servers is better for load balancing

### **MapReduce Summary**

- Hides scheduling and parallelization details
- Not most efficient implementation, but has great fault tolerance
- However, limited queries:
	- Difficult to write more complex tasks
	- Need multiple MapReduce operations
- Solution:
	- Use high-level language (e.g. Pig, Hive, Sawzall, Dremel, Tenzing) to express complex queries
	- Need optimizer to compile queries into MR tasks

### **MapReduce Summary**

- Hides scheduling and parallelization details
- Not most efficient implementation, but has great fault tolerance
- However, limited queries:
	- Difficult to write more complex tasks
	- Need multiple MapReduce operations
- Solution:
	- Use high-level language (e.g. Pig, Hive, Sawzall, Dremel, Tenzing) to express complex queries
	- Need optimizer to compile queries into MR tasks

### **Pig & Pig Latin**

- An engine and language for executing programs on top of Hadoop
- Logical plan  $\rightarrow$  sequence of MapReduce ops
- Free and open-sourced (unlike some others) <http://hadoop.apache.org/pig/>

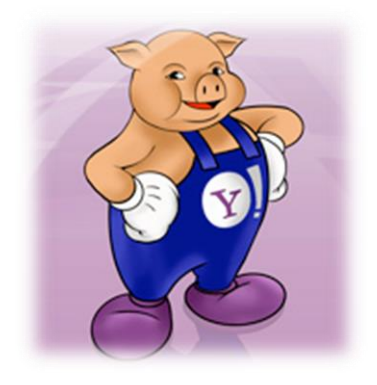

- ~70% of Hadoop jobs are Pig jobs at Yahoo!
- Being used at Twitter, LinkedIn, and other companies
- Available as part of Amazon, Hortonworks and Cloudera Hadoop distributions

### **Why use Pig?**

 Find the top 5 most visited sites by users aged 18 - 25. Assume: user data stored in one file and website data in another file.

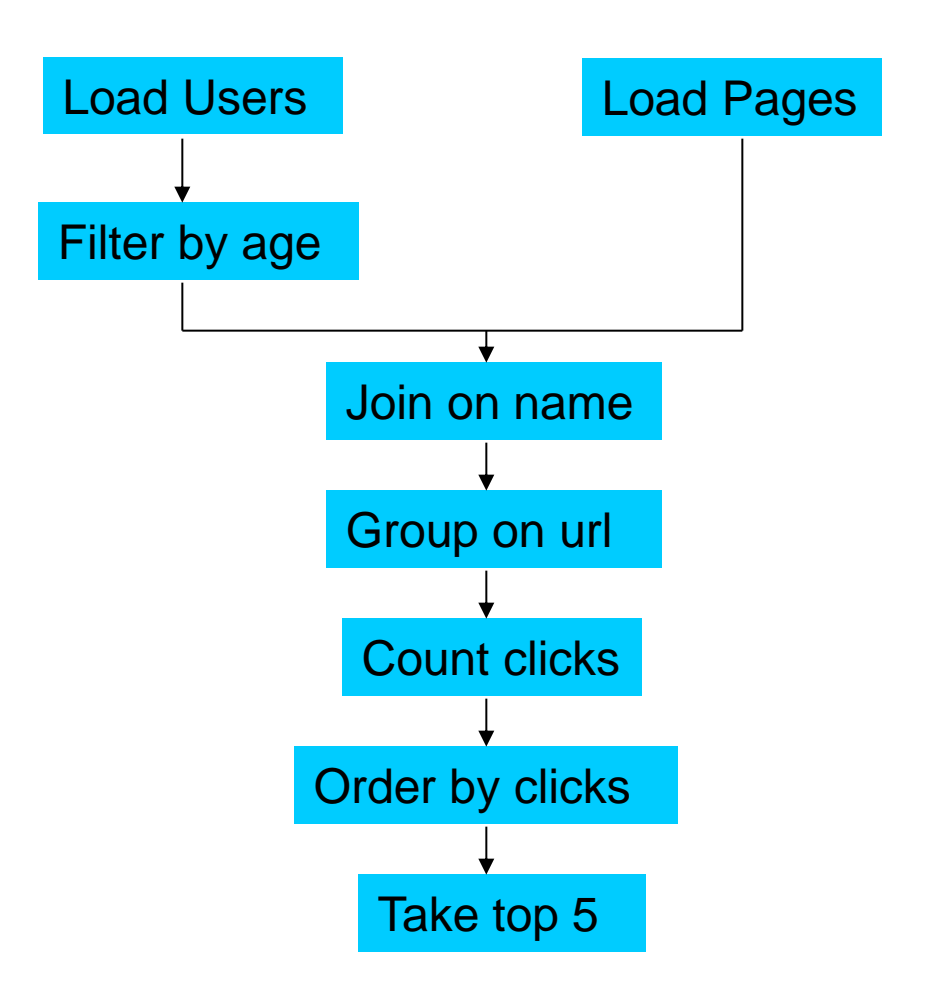

### **In MapReduce**

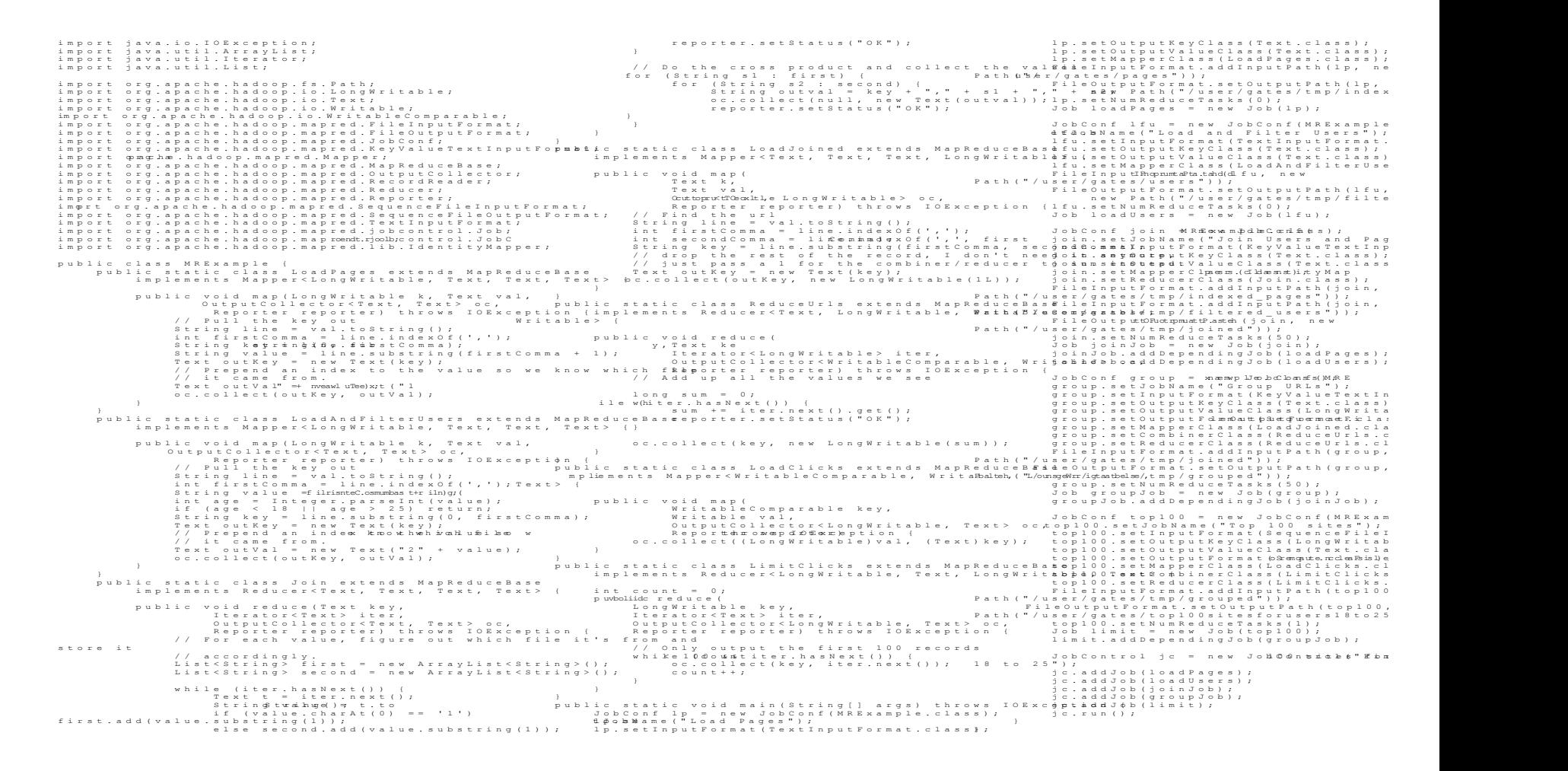

170 lines of code, 4 hours to write

### **In Pig Latin**

- Users = load 'users' as (name, age);
- Fltrd = filter Users by

age  $>= 18$  and age  $<= 25$ ;

- Pages = load 'pages' as (user, url);
- Jnd =  $\dot{0}$  join Fltrd by name, Pages by user; Grpd =  $qroup$  Jnd by  $url;$
- Smmd = foreach Grpd generate group,

```
 COUNT(Jnd) as clicks;
```
Srtd = order Smmd by clicks desc;

```
Top5 = limit Srtd 5;
```

```
store Top5 into 'top5sites';
```
## 9 lines of code, 15 minutes to write

### **Emerging Analytics Pipeline**

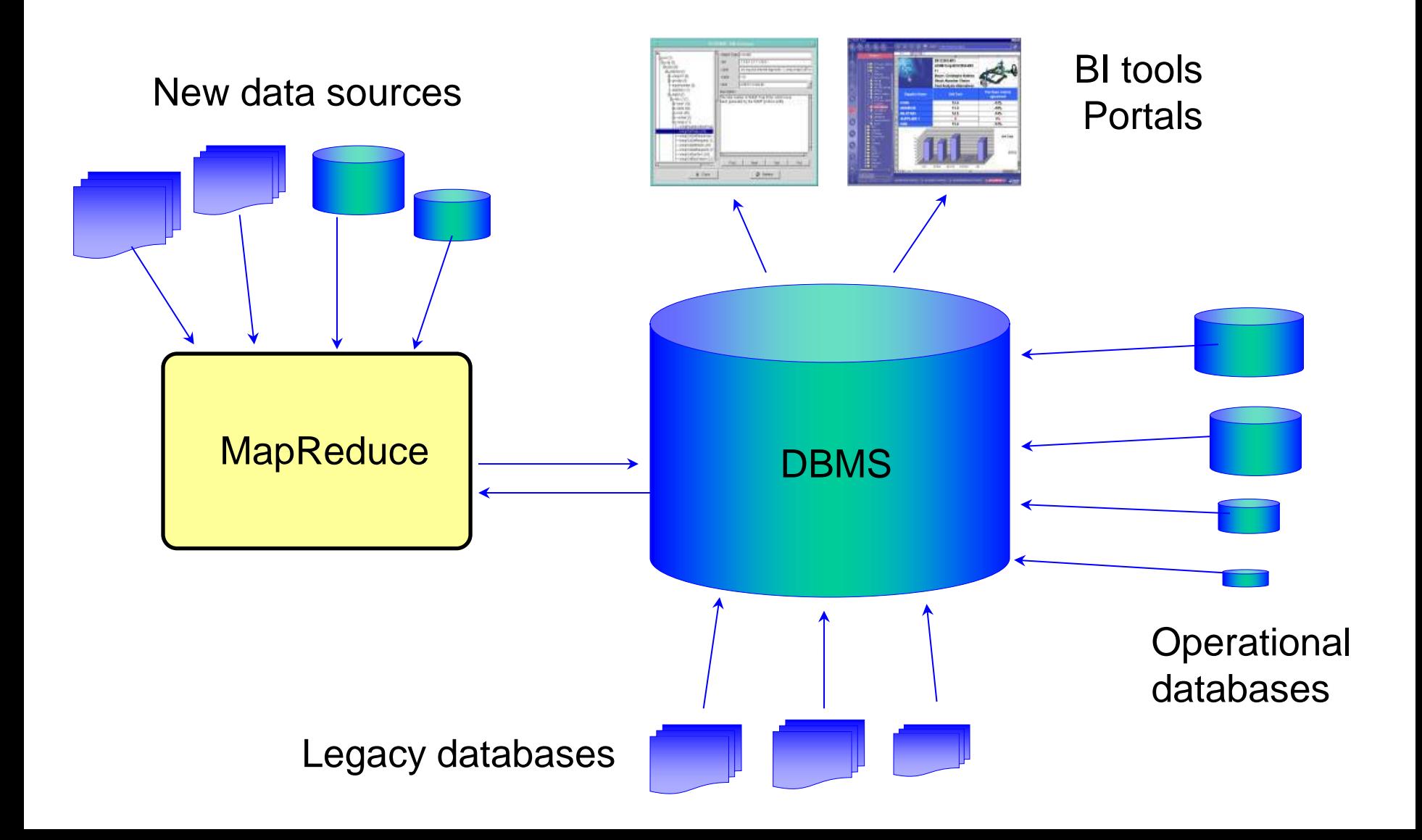

### **Optional References**

MapReduce: Simplified Data Processing on Large Clusters [Dean & Ghemawarat OSDI '04]

Pig Latin: A Not-So-Foreign Language for Data Processing [Olston et. al. SIGMOD '08]

Hive – A Petabyte Scale Data Warehouse Using Hadoop [Thusoo VLDB '09]

Designs, Lessons and Advice from Building Large Distributed Systems [Dean LADIS '09]

Tenzing: A SQL Implementation On The MapReduce Framework [Chattopadhyay et. al. VLDB '11]

### **Next Class**

- Cloud platforms (guest speaker Jacob Walcik)
- Quiz #6